# **HANSER**

## **Patrick A. Lorenz, Jana Frank ASP.NET 3.5 mit AJAX**

**Herausgegeben von Holger Schwichtenberg**

**ISBN-10: 3-446-41199-2 ISBN-13: 978-3-446-41199-9**

**Inhaltsverzeichnis**

**Weitere Informationen oder Bestellungen unter <http://www.hanser.de/978-3-446-41199-9> sowie im Buchhandel.**

### **Inhalt**

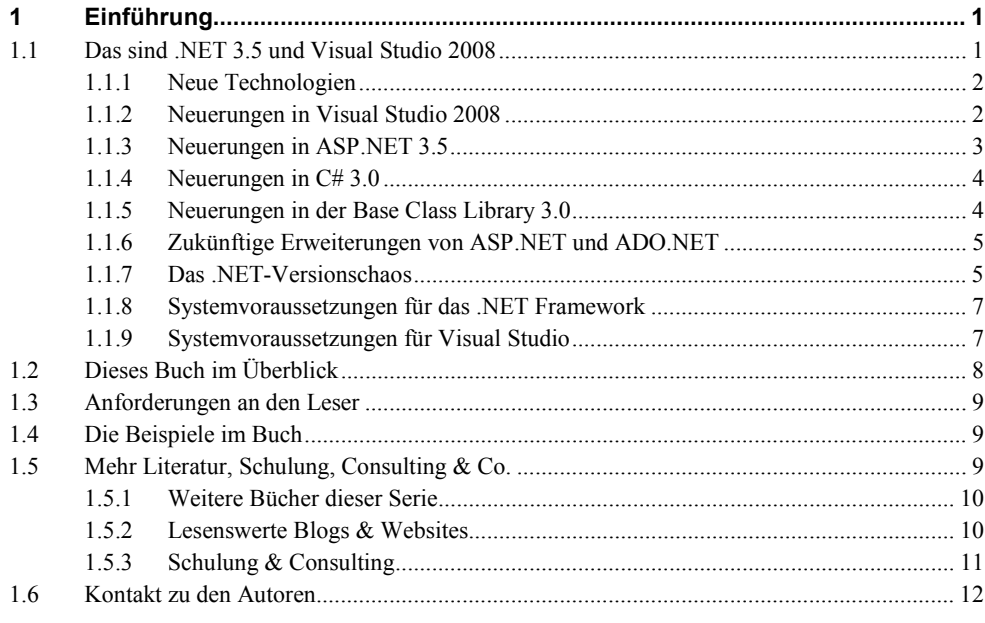

### Teil I:

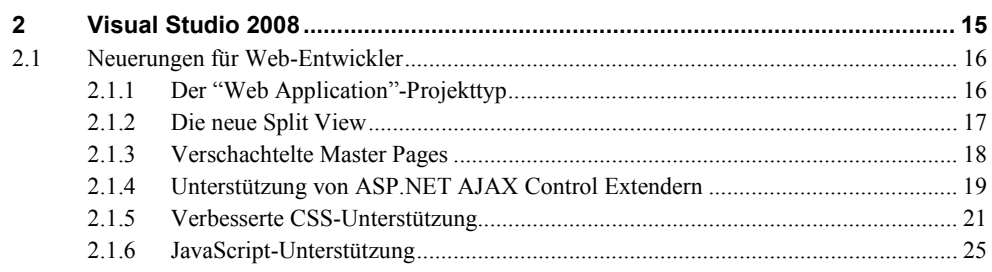

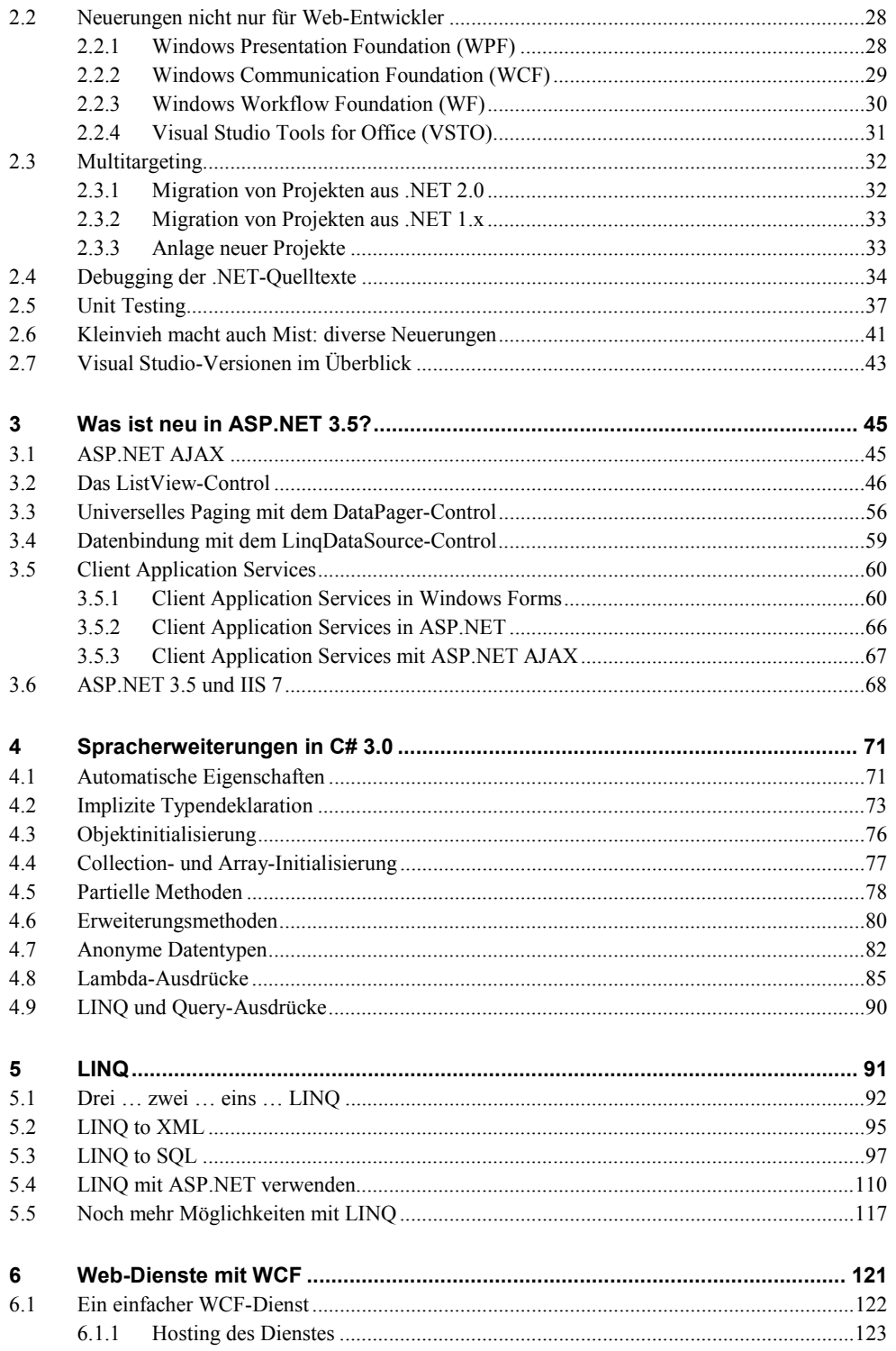

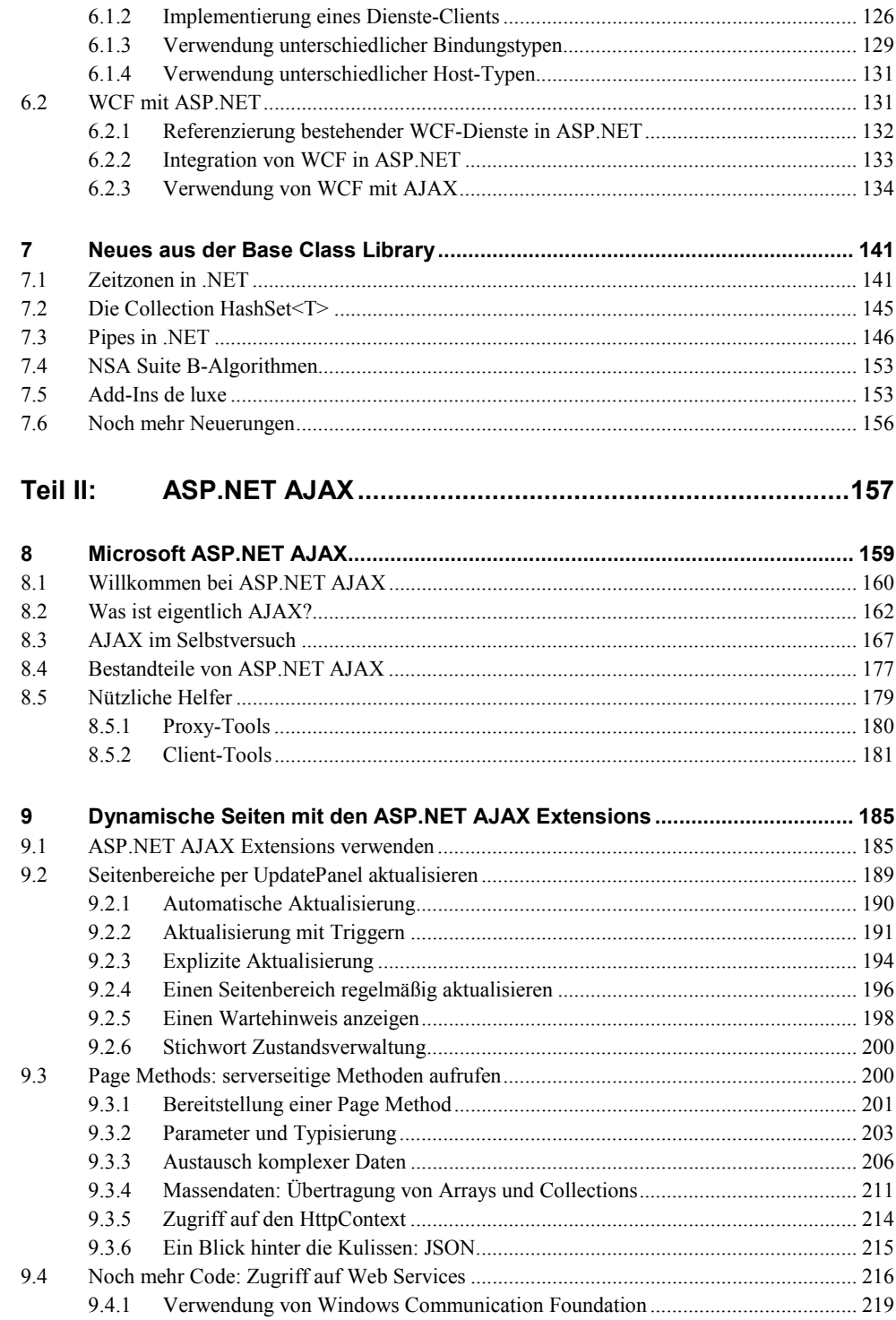

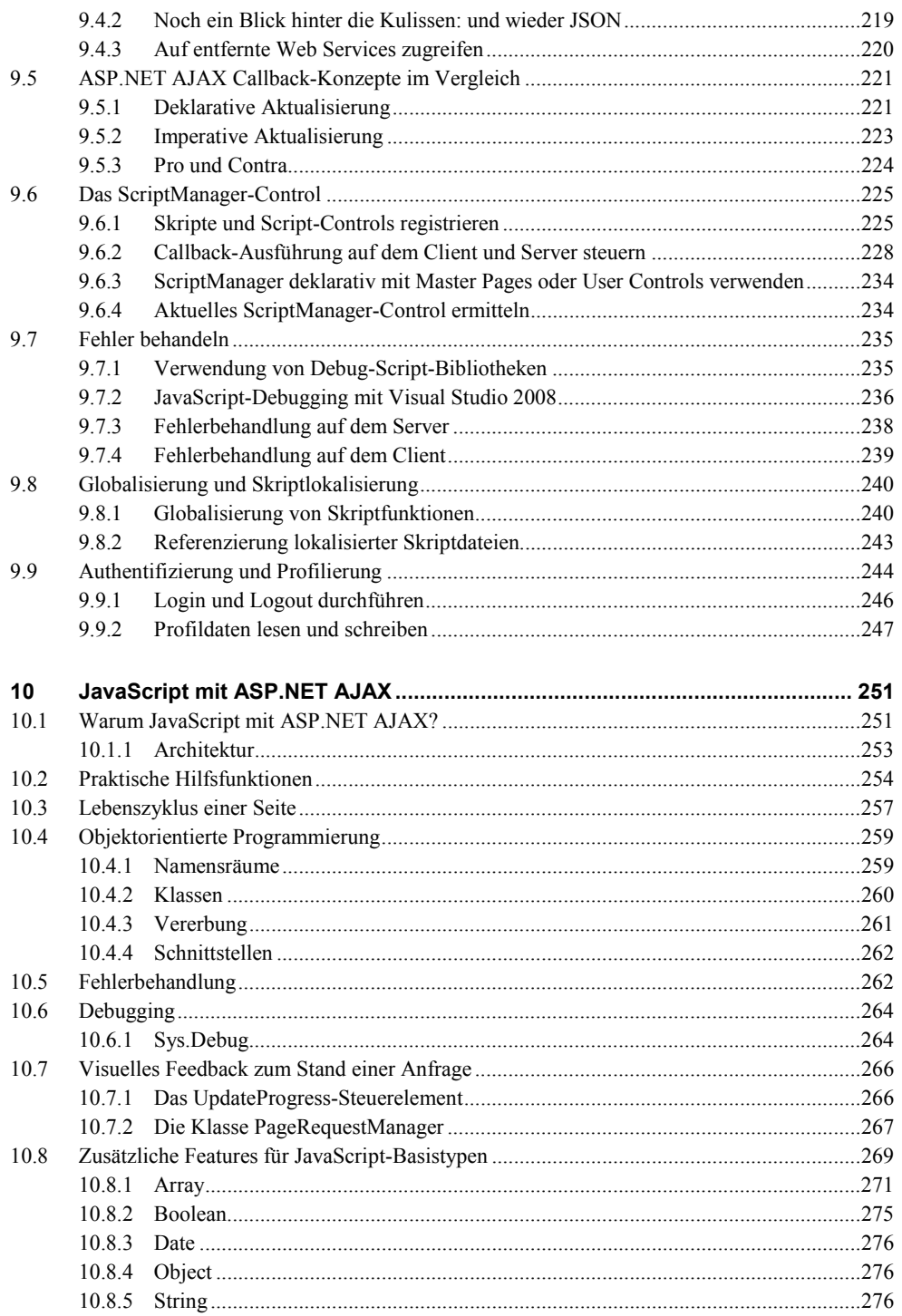

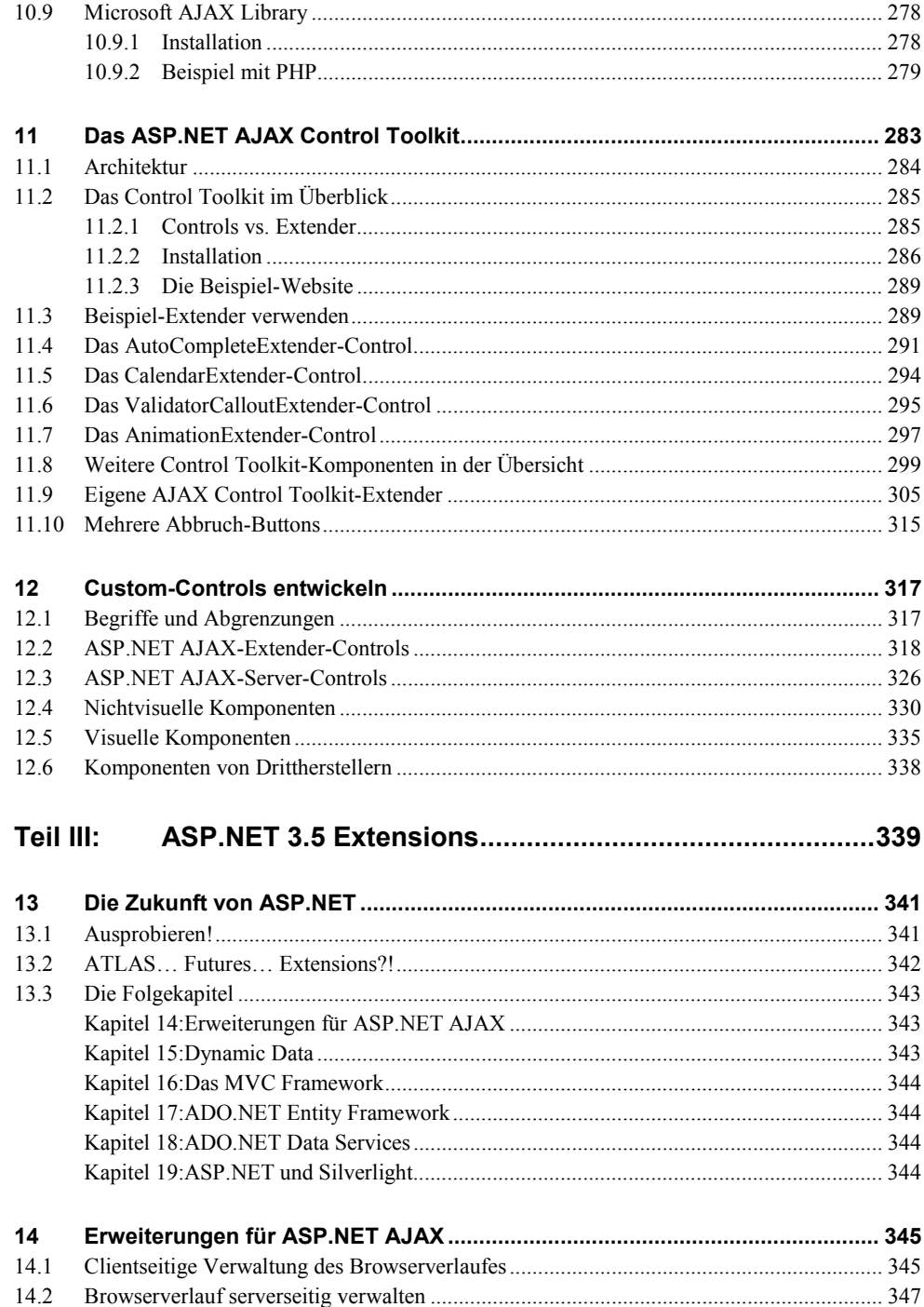

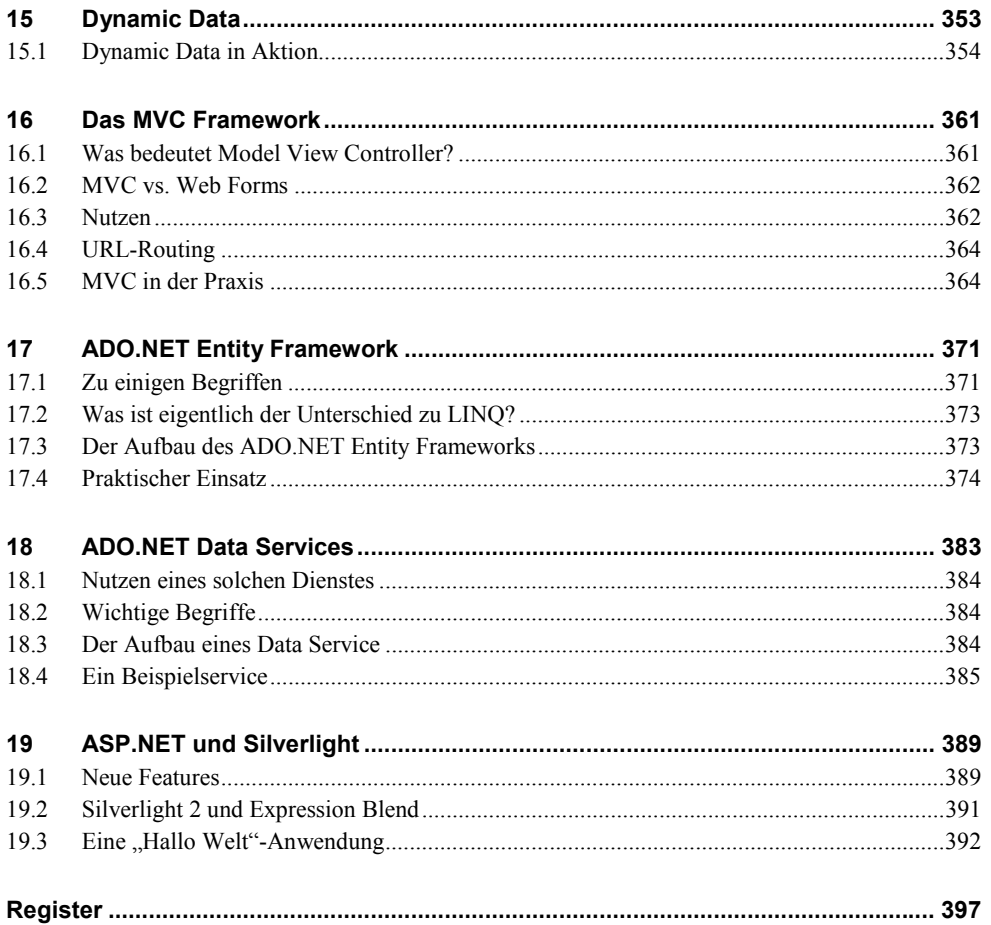